## **L'INTERFACE KERHOST**

L'interface de **KerHost** est l'application web qui permet la gestion à proprement dite du serveur. Cette interface est accessible via l'url http://www.nom\_du\_domaine/. La page de connexion comporte un accès à ;

- Le [portail](https://wiki.kerhost.fr/doku.php?id=kerhost:portail)
- l'[adhésion](https://wiki.kerhost.fr/doku.php?id=kerhost:adhesion) au serveur (entité)
- l'[inscription](https://wiki.kerhost.fr/doku.php?id=kerhost:inscription) en tant qu'utilisateur (compte)
- l'authentification pour [gérer](https://wiki.kerhost.fr/doku.php?id=kerhost:mon) son compte utilisateur
- l'authentification pour [administrer](https://wiki.kerhost.fr/doku.php?id=kerhost:admin) le serveur
- la page d'[informations](https://wiki.kerhost.fr/doku.php?id=kerhost:infos)

Les différentes interfaces sont de couleurs différentes :

- La page d'authentification/PORTAIL ⇒ **vert**
- Adhésion ⇒ **violet**
- Inscription ⇒ **jaune**
- Information ⇒ **Marron**
- Mon compte ⇒ **bleu**
- Administration ⇒ **rouge**

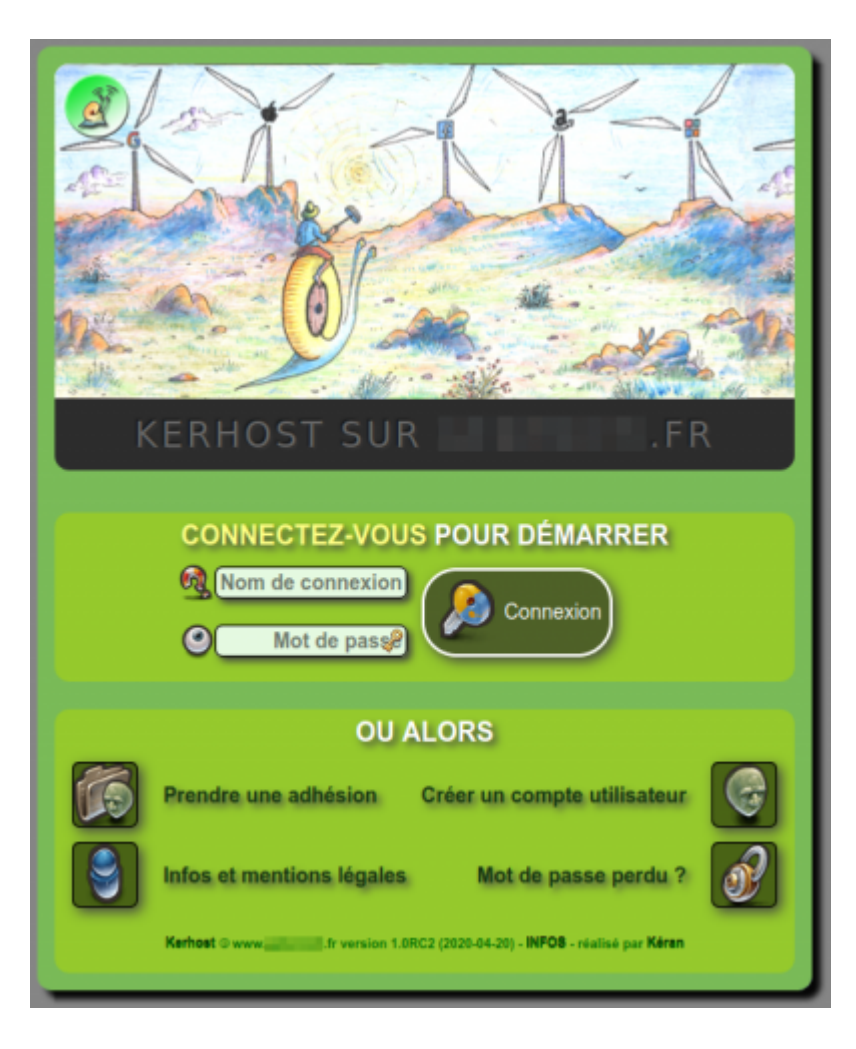

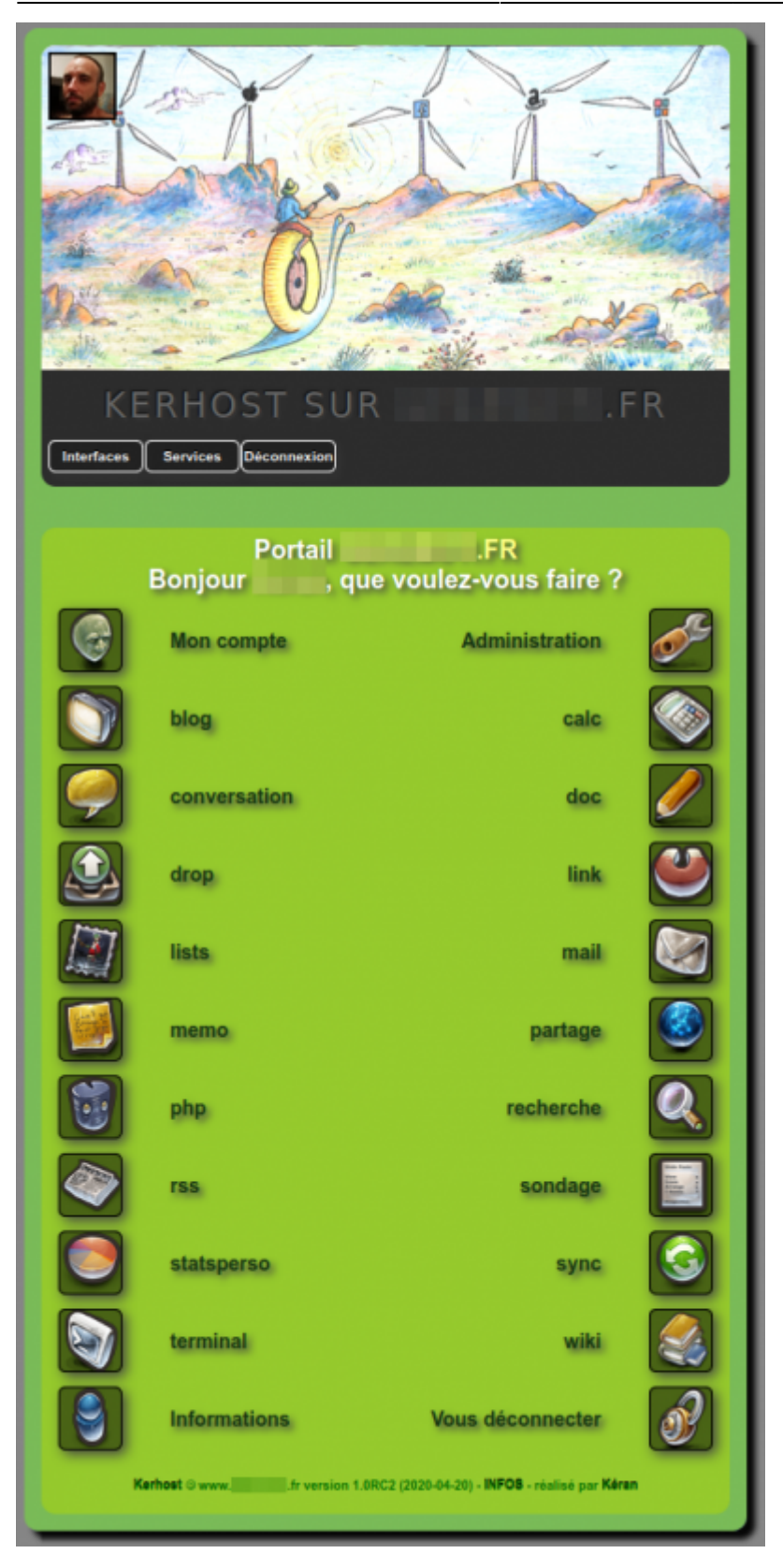

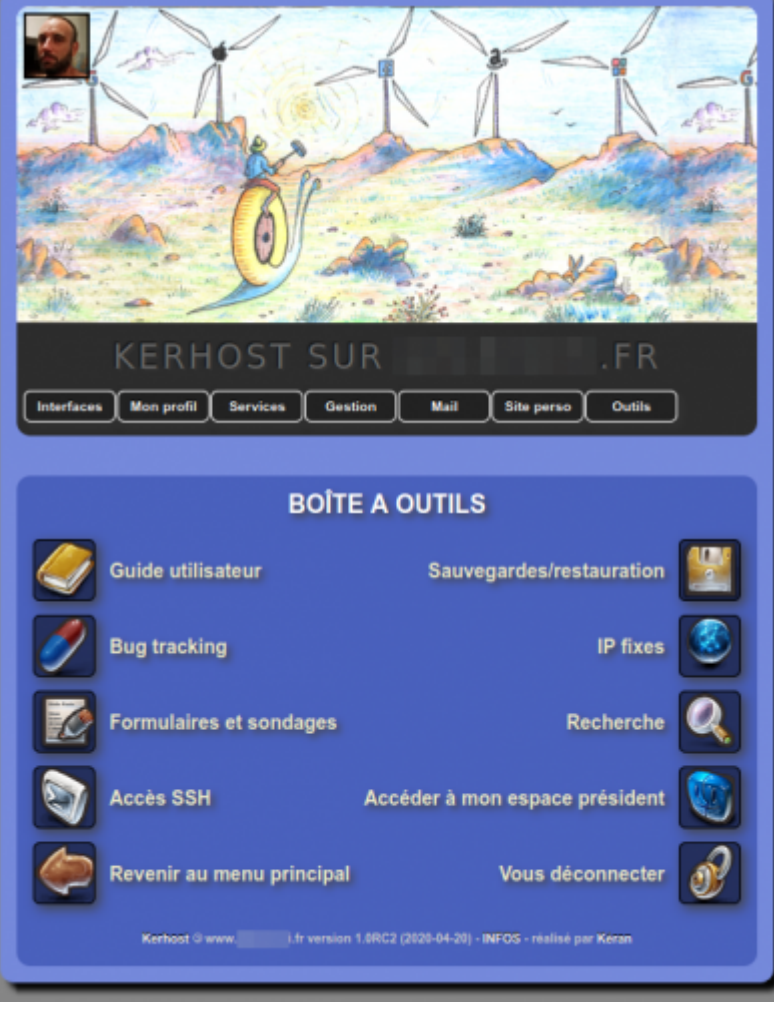

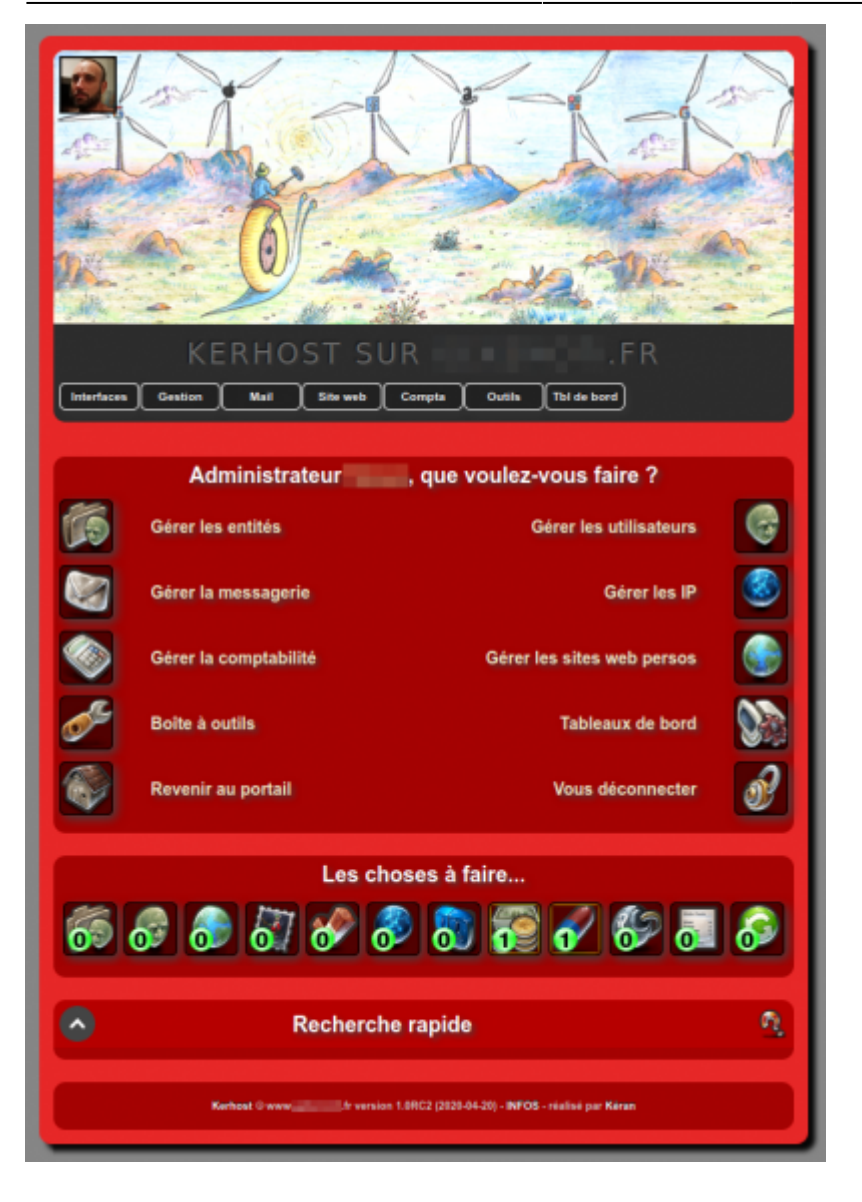

From: <https://wiki.kerhost.fr/> - **KERHOST**

Permanent link: **[https://wiki.kerhost.fr/doku.php?id=kerhost:interface\\_gestion](https://wiki.kerhost.fr/doku.php?id=kerhost:interface_gestion)**

Last update: **2022/03/18 10:18**

 $\pmb{\times}$